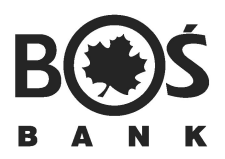

# REGULAMIN ŚWIADCZENIA USŁUG PŁATNICZYCH DLA KLIENTÓW INSTYTUCJONALNYCH W BANKU OCHRONY ŚRODOWISKA S.A.

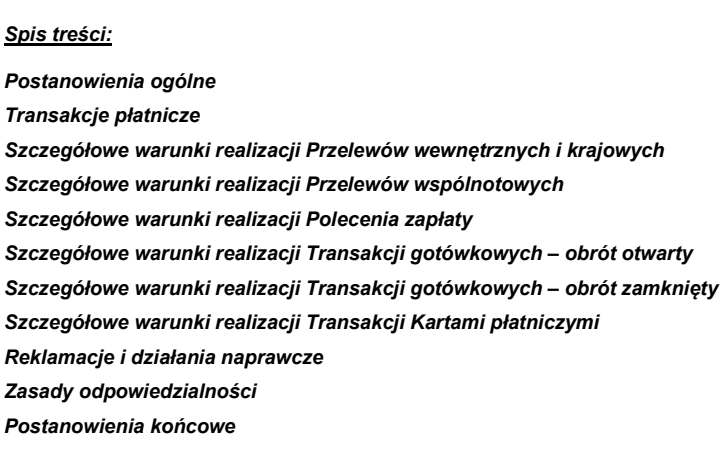

### Postanowienia ogólne

#### § 1

- 1. "Regulamin świadczenia usług płatniczych dla Klientów instytucjonalnych w Banku Ochrony Środowiska S.A.", zwany dalej Regulaminem, oznacza zastępuje dotychczasowy Regulamin świadczenia usług płatniczych dla korporacji i finansów publicznych w BOŚ S.A., oraz Regulamin rachunków bankowych dla klientów instytucjonalnych w Banku Ochrony Środowiska S.A. w zakresie dotyczącym realizacji zleceń płatniczych, określa szczegółowe warunki przeprowadzania usług płatniczych w BOŚ S.A.
- 2. Umowę ramową, wraz z Umową obsługi rachunków bankowych, stanowią:
	- Regulamin świadczenia usług płatniczych dla Klientów instytucjonalnych w Banku Ochrony Środowiska S.A.
	- Regulamin rachunków bankowych dla Klientów instytucjonalnych w Banku Ochrony Środowiska S.A.
	- Komunikat o godzinach granicznych dla przelewów w obrocie krajowym i zagranicznym dla Klientów instytucjonalnych w Banku Ochrony Środowiska S.A.,
	- Regulamin bankowości elektronicznej system BOŚBank24 iBOSS w BOŚ S.A. lub system BOŚBank24 Twoje eKonto jeśli Klient korzysta z bankowości elektronicznej,
	- Regulamin wydawania i użytkowania Karty business Banku Ochrony Środowiska S.A. jeśli Klient korzysta z karty debetowej,
	- Regulaminu wydawania i użytkowania karty kredytowej typu Business oraz innych dokumentów i formularzy stosowanych przy obsłudze klientów segmentu mikroprzedsiębiorstw, segmentu korporacyjnego i segmentu finansów publicznych – jeśli Klient korzysta z karty kredytowej,
	- Regulamin obrotu gotówkowego w formie zamkniętej jeśli Klient korzysta z obrotu gotówkowego w formie zamkniętej,
	- Umowa o realizacji rozliczeń w formie Polecenia zapłaty jeśli Klient korzysta z Polecenia zapłaty w roli Odbiorcy,
	- Taryfa opłat i prowizji Banku Ochrony Środowiska S.A. za czynności bankowe w obrocie krajowym i zagranicznym dla korporacji i finansów publicznych,
	- Taryfa opłat i prowizji Banku Ochrony Środowiska S.A. za czynności bankowe w obrocie krajowym i zagranicznym dla mikroprzedsiębiorstw, wspólnot mieszkaniowych i organizacji pozarządowych.

#### § 2

Użyte w niniejszym Regulaminie określenia oznaczają:

Akceptacja - proces mający na celu wydanie lub odmowę wydania przez Bank zgody na dokonanie Transakcji Kartą,

Akceptant - przedsiębiorstwo, instytucja lub punkt handlowo-usługowy, które przyjmują zapłatę za usługę lub towar przy użyciu Kart płatniczych,

Bank/BOŚ S.A. - Bank Ochrony Środowiska Spółka Akcyjna z siedzibą w Warszawie, ul. Żelazna 32, zarejestrowany w Sądzie Rejonowym dla miasta st. Warszawy, XII Wydział Gospodarczy Krajowego Rejestru Sądowego, pod numerem KRS 0000015525, NIP 527 020 33 13,

Bank korespondent - bank krajowy/zagraniczny prowadzący na rzecz BOŚ S.A. rachunek w złotych lub w walucie obcej

Dokument stwierdzający tożsamość - dokument urzędowy stwierdzający tożsamość osoby; podstawowymi dokumentami tożsamości są dowód osobisty i paszport dla obywateli polskich oraz karta pobytu i dokument pobytu dla cudzoziemców posiadających zezwolenie na dłuższy od turystycznego pobyt na terytorium RP,

Dostawca - bank lub inny podmiot świadczący Usługi płatnicze na rzecz Płatnika lub Odbiorcy,

Dzień roboczy - dzień niebędący dniem wolnym od pracy, w którym bank Płatnika i bank Odbiorcy świadczą Usługi płatnicze, z uwzględnieniem godzin prowadzenia obsługi Transakcji płatniczych,

IBAN - Międzynarodowy Numer Rachunku Bankowego,

IDP - Unikatowy Identyfikator Płatności; ciąg o długości do 20 znaków, ustalony pomiędzy Odbiorcą a Płatnikiem, umożliwiający identyfikację Polecenia zapłaty realizowanego na podstawie Zgody,

Instrument płatniczy - zindywidualizowane urządzenie lub uzgodniony przez Użytkownika i Dostawcę zbiór procedur, wykorzystywane przez Użytkownika do złożenia Zlecenia płatniczego,

Karta płatnicza (Karta) - międzynarodowa karta wydawana przez Bank, do której został wydany PIN, uprawniająca do wypłaty gotówki lub dokonywania zapłaty, na której wskazane są: numer, imię i nazwisko upoważnionego posiadacza karty oraz data ważności,

### Karta wzorów podpisów:

1) Karta wzorów podpisów stanowiąca integralną część Umowy, ustalająca uprawnienia osób do dysponowania środkami na rachunkach Klienta w postaci dyspozycji płatniczych w formie papierowej oraz służąca do ewidencji ich wzorów podpisów

albo

2) Karta wzorów podpisów i schematów akceptacji stanowiąca integralną część Umowy, ustalająca uprawnienia osób do dysponowania środkami na rachunkach Klienta w postaci dyspozycji płatniczych w formie papierowej, w systemie bankowości elektronicznej BOŚBank24 iBOSS oraz do składania oświadczeń woli w imieniu Klienta w postaci wniosków i dyspozycji składanych przez Klienta w systemie bankowości elektronicznej BOŚBank24 iBOSS, a także służąca do ewidencji ich wzorów podpisów,

Klient - Płatnik lub Odbiorca Usług płatniczych, na rzecz którego Bank świadczy Usługi płatnicze,

Kod BIC/SWIFT - kod identyfikujący bank, który jest uczestnikiem organizacji SWIFT. Kod BIC BOŚ S.A. to: EBOSPLPWXXX,

Komunikat dla posiadaczy Karty - Komunikat Banku Ochrony Środowiska S.A. dla Posiadaczy Rachunku/użytkownika Karty, stanowiący integralną część Regulaminu wydawania i użytkowania karty kredytowej dla klientów segmentu korporacyjnego i segmentu finansów publicznych,

Komunikat o godzinach granicznych - "Komunikat o godzinach granicznych dla przelewów w obrocie krajowym i zagranicznym dla Klientów instytucjonalnych", zamieszczony na stronie internetowej http:// www.bosbank.pl oraz w Placówkach Banku,

Kurs referencyjny - kurs wymiany walut publikowany w Tabeli kursowej BOŚ S.A. lub kurs wymiany walut publikowany w Tabelach kursowych instytucji uczestniczących w rozliczeniu Transakcji,

Mechanizm podzielonej płatności – mechanizm stosowany przy realizacji płatności za faktury z wykazaną kwotą podatku VAT polegający na tym, że zapłata kwoty odpowiadającej całości albo części kwoty podatku wynikającej z otrzymanej faktury jest dokonywana na rachunek VAT, a zapłata całości albo części kwoty odpowiadającej wartości sprzedaży netto wynikającej z otrzymanej faktury jest dokonywana na rachunek bankowy, dla którego jest prowadzony rachunek VAT.

NIP - Numer Identyfikacji Podatkowej, stanowiący Unikatowy identyfikator Odbiorcy Polecenia zapłaty,

NIW - Numer Identyfikacji Odbiorcy Polecenia zapłaty, stanowiący Unikatowy identyfikator Odbiorcy Polecenia zapłaty,

NRB - Numer Rachunku Bankowego stosowany dla celów prawidłowej identyfikacji Rachunku, używany w rozliczeniach krajowych w złotych, stanowiący Unikatowy identyfikator Płatnika Polecenia zapłaty,

Odbiorca - osoba fizyczna, prawna oraz jednostka organizacyjna niebędąca osobą prawną, posiadająca zdolność prawną, będąca odbiorcą środków pieniężnych stanowiących przedmiot Transakcji płatniczej,

Odwołanie Polecenia zapłaty - dyspozycja Płatnika wstrzymująca obciążenie jego Rachunku przyszłym Poleceniem zapłaty, składana w banku Płatnika przed terminem jego realizacji,

Oddział – wyodrębniona organizacyjnie i funkcjonalnie jednostka Banku realizująca sprzedaż i obsługę produktów i usług,

Opcja kosztowa - wskazany przez Płatnika podział kosztów,

Opcja kosztowa SHA - instrukcja kosztowa określająca, że opłaty i prowizje banku Płatnika pokrywa Płatnik, zaś koszty banku Odbiorcy pokrywa Odbiorca,

Opcja kosztowa OUR - instrukcja kosztowa określająca, że Płatnik zobowiązuje się do zapłaty opłat i prowizji banku Płatnika oraz kosztów pozostałych banków biorących udział w realizacji Przelewu,

Państwo Członkowskie - państwo członkowskie Unii Europejskiej albo państwo członkowskie Europejskiego Porozumienia o Wolnym Handlu (EFTA) - strona umowy o Europejskim Obszarze Gospodarczym,

PIN - poufny, osobisty numer identyfikacyjny podlegający szczególnej ochronie, generowany indywidualnie dla każdego użytkownika Karty, służący do weryfikacji Klienta podczas dokonywania Transakcji,

Placówka Banku - wyodrębniona organizacyjnie i funkcjonalnie jednostka Banku realizująca sprzedaż i obsługę produktów i usług tj. Centrum Biznesowe / oddział operacyjny,

Płatnik - osoba fizyczna, prawna oraz jednostka organizacyjna niebędąca osobą prawną, posiadająca zdolność prawną, składająca Zlecenie płatnicze,

Polecenie zapłaty - Usługa płatnicza polegająca na obciążeniu określoną kwotą Rachunku płatniczego Płatnika na skutek Transakcji płatniczej zainicjowanej przez Odbiorcę, dokonywanej na podstawie Zgody, której Płatnik udzielił Odbiorcy, Dostawcy Odbiorcy lub Dostawcy Płatnika,

Przelew - dyspozycia Płatnika obciążenia przez Bank jego Rachunku określoną kwotą środków i przekazania tych środków na Rachunek Odbiorcy,

Przelew krajowy - dyspozycja Płatnika obciążenia przez Bank jego Rachunku kwotą w złotych i przekazania środków na Rachunek Odbiorcy w innym banku krajowym,

Przelew SEPA - Przelew zagraniczny w euro realizowany w ramach strefy krajów Unii Europejskiej oraz w Islandii, Lichtensteinie, Norwegii i Szwajcarii, pomiędzy bankami, które przystąpiły do Polecenia Przelewu SEPA,

Przelew wewnętrzny - dyspozycja Płatnika obciążenia przez Bank jego Rachunku i uznania innego Rachunku prowadzonego w BOŚ S.A.,

Przelew wspólnotowy - Przelew realizowany w walutach Państw Członkowskich w obrocie z krajami Europejskiego Obszaru Gospodarczego lub na terenie Polski,

Rachunek płatniczy (Rachunek) - rachunek bankowy prowadzony w złotych lub walutach wymienialnych, służący do wykonywania Transakcji płatniczych,

Regulamin - Regulamin świadczenia usług płatniczych dla Klientów instytucjonalnych w BOŚ S.A.,

Siła wyższa - okoliczności nieprzewidywalne i niezależne od Banku, których skutkom nie można zapobiec,

Strony - Bank i Klient,

SWIFT - (ang. Society for Worldwide Interbank Financial Telecommunication) - Stowarzyszenie na Rzecz Międzybankowej Telekomunikacji Finansowej, system telekomunikacyjny obsługujący banki i inne instytucje finansowe, zaangażowane w realizację operacji na rynku krajowym i międzynarodowym,

Szybki Przelew TARGET2 - Przelew w euro wysyłany do banku uczestniczącego w systemie TARGET2, rozliczany w "czasie rzeczywistym",

Tabela kursowa BOŚ S.A. - tabela kursów walutowych ogłaszana przez BOŚ S.A., dostępna na stronie internetowej http:// www.bosbank.pl oraz w Placówkach Banku,

Taryfa opłat i prowizji/Taryfa - Taryfa opłat i prowizji Banku Ochrony Środowiska S.A. za czynności bankowe w obrocie krajowym i zagranicznym dla korporacji i finansów publicznych lub Taryfa opłat i prowizji Banku Ochrony Środowiska S.A. za czynności bankowe w obrocie krajowym i zagranicznym dla mikroprzedsiębiorstw, wspólnot mieszkaniowych i organizacji pozarządowych,

Transakcja płatnicza (Transakcja) - zainicjowana przez Płatnika lub Odbiorcę wpłata, transfer lub wypłata środków pieniężnych,

Trwały nośnik informacji - nośnik umożliwiający Użytkownikowi przechowywanie adresowanych do niego informacji w sposób umożliwiający dostęp do nich przez okres odpowiedni do celów sporządzenia tych informacji i pozwalający na odtworzenie przechowywanych informacji w niezmienionej postaci,

Umowa - Umowa obsługi rachunków bankowych,

Unikatowy identyfikator - kombinacja liter, liczb lub symboli, określona przez Dostawcę dla Użytkownika Usług płatniczych, która jest dostarczana przez jednego Użytkownika w celu jednoznacznego zidentyfikowania drugiego biorącego udział w danej Transakcji Użytkownika lub jego Rachunku; o ile nie uzgodniono inaczej w szczegółowych warunkach realizacji poszczególnych typów Zleceń płatniczych, Unikatowy identyfikator stanowi numer Rachunku Klienta w formacie IBAN/NRB,

Usługa płatnicza (Usługa) - usługa wymieniona w art. 3 Ustawy,

Ustawa - ustawa z dnia 19 sierpnia 2011r. o usługach płatniczych (j.t. Dz. U. z 2017 poz. 2003 ze zm.),

Ustawa o VAT – ustawa z dnia 11 marca 2004 r. o podatku od towarów i usług (j.t. Dz. U.2017 poz. 1221),

Użytkownik usług płatniczych (Użytkownik) - osoba fizyczna, osoba prawna oraz jednostka organizacyjna niebędąca osobą prawną, posiadająca zdolność prawną, korzystająca z Usług płatniczych w charakterze Płatnika lub Odbiorcy,

Wpłata gotówkowa otwarta (Wpłata otwarta) - wpłata dokonana przez Klienta w Placówce Banku zgodnie z postanowieniami Umowy,

Wpłata gotówkowa w formie zamkniętej (Wpłata w formie zamkniętej) - wpłata przygotowana i dokonana przez Klienta zgodnie z postanowieniami umowy obrotu gotówkowego w formie zamkniętej,

Wpłata gotówkowa w formie zamkniętej na numery rachunków wirtualnych - wpłata przygotowana i dokonana przez Klienta zgodnie postanowieniami Umowy obrotu gotówkowego w formie zamkniętej - wpłaty gotówkowe na numery rachunków wirtualnych,

Wpłata/wypłata z wykorzystaniem inkasa samochodowego - wpłata lub wypłata gotówkowa w formie zamkniętej realizowana przez tzw. transport chroniony - wyspecjalizowane firmy konwojenckie będące podwykonawcą Banku,

Wypłata gotówkowa otwarta (Wypłata otwarta) - wypłata dokonana przez Klienta w Placówce Banku zgodnie z postanowieniami Umowy,

Wypłata gotówkowa w formie zamkniętej (Wypłata w formie zamkniętej) - wypłata utworzona i dostarczona lub pozostawiona do dyspozycji Klienta zgodnie z postanowieniami umowy obrotu gotówkowego w formie zamkniętej,

Zgoda - Zgoda na obciążenie Rachunku z tytułu Polecenia zapłaty - oświadczenie woli Płatnika dotyczące zgody na obciążenie jego Rachunku płatniczego w umownych terminach przez Odbiorcę za pośrednictwem Dostawcy Odbiorcy i Dostawcy Płatnika w drodze Polecenia zapłaty z tytułu określonych zobowiązań. Zgoda Płatnika, oznacza także Zgodę udzieloną przez Płatnika Odbiorcy na obciążanie, w drodze polecenia zapłaty, rachunku rozliczeniowego Płatnika z zastosowaniem mechanizmu podzielonej płatności. Ustalenia co do stosowania tej formy rozliczeń powinny być dokonane bezpośrednio pomiędzy Odbiorcą a Płatnikiem.

Zlecenie płatnicze (Zlecenie) - oświadczenie Płatnika lub Odbiorcy skierowane do jego Dostawcy zawierające polecenie wykonania Transakcji płatniczej,

Zlecenie stałe - Zlecenie płatnicze o stałym terminie i kwocie, regulowane cyklicznie z Rachunku płatniczego, dla którego Bank udostępnia taką usługę, po złożeniu przez Płatnika odpowiedniej dyspozycji,

Zwrot Polecenia zapłaty (Zwrot) - zwrot na Rachunek Płatnika środków z tytułu zrealizowanego Polecenia zapłaty na podstawie dyspozycji złożonej przez Płatnika w banku Płatnika.

### § 3

- 1. Przepisy niniejszego Regulaminu stosuje się do Usług płatniczych, wymienionych w § 4, świadczonych na terytorium Rzeczypospolitej Polskiej lub w obrocie z innymi Państwami Członkowskimi, z zastrzeżeniem ust. 2 i 3.
- 2. Przepisy §15-50 niniejszego Regulaminu stosuje się do Usług płatniczych, wymienionych w § 4, realizowanych w euro, złotych lub w innej walucie Państwa Członkowskiego spoza obszaru euro na terytorium Polski lub w obrocie z Państwami Członkowskimi.
- 3. Przepisy §15-50 niniejszego Regulaminu stosuje się do Usług płatniczych, wymienionych w § 4, realizowanych w innej walucie niebędącej walutą Państwa Członkowskiego, w odniesieniu do tych części Transakcji płatniczej, które są realizowane w Rzeczypospolitej Polskiej lub innym Państwie Członkowskim.

### § 4

1. Przepisy niniejszego Regulaminu mają zastosowanie do Usług płatniczych:

- 1) w formie gotówkowej:
	- a) Wpłat gotówkowych otwartych,
	- b) Wpłat gotówkowych w formie zamkniętej,
	- c) Wpłat gotówkowych w formie zamkniętej na numery rachunków wirtualnych,<br>d) Wypłat gotówkowych otwartych
	- Wypłat gotówkowych otwartych,
	- e) Wypłat gotówkowych w formie zamkniętej,
	- f) Wypłat realizowanych przy pomocy Karty płatniczej,
- 2) w formie bezgotówkowej:
	- a) Przelewów wewnętrznych (w tym również Zleceń stałych),
	- b) Przelewów krajowych (w tym również Zleceń stałych)
	- c) Przelewów wspólnotowych,
	- d) Poleceń zapłaty,
- e) Transakcji realizowanych przy pomocy Karty płatniczej.
- 2. Niniejszy Regulamin odnosi się zarówno do Transakcji płatniczych wykonywanych w ciężar środków zgromadzonych na Rachunku, jak również w ciężar środków udostępnionych w ramach limitu zadłużenia przyznanego Klientowi na podstawie umów zawartych przez Klienta z Bankiem.

- 1. Strony uzgadniają następujące formy porozumiewania się:
	- 1) pisemna,
	- 2) elektroniczna,<br>3) ustna.
	- ustna
- 4) inne uzgodnione indywidualnie między Stronami, 2. Strony uzgadniają następujące środki porozumiewania się:
	- 1) papier,
	- 2) Trwałe nośniki informacji,
	- 3) strona internetowa Banku www.bosbank.pl,
	- 4) telefon,

5) faks,

6) inne uzgodnione indywidualnie między Stronami.

§ 6

- 1. Do przeliczeń Transakcji Bank stosuje kursy walutowe publikowane w Tabeli kursowej Banku. Tabela kursowa Banku dostępna jest w Placówkach Banku oraz na stronie internetowej Banku http://www.bosbank.pl.
- 2. Bank informuje Klientów o zmianie kursów walutowych za pośrednictwem jednego ze środków porozumiewania się określonych w § 5.
- 3. W przypadku Transakcji Kartami zastosowanie mogą mieć również kursy publikowane przez instytucje zewnętrzne, zgodnie z zasadami opisanymi w części dotyczącej Szczegółowych warunków realizacji Transakcji Kartami oraz Regulaminie wydawania i użytkowania Karty business Banku Ochrony Środowiska S.A i Regulaminie wydawania i użytkowania karty kredytowej typu Business.
- 4. Kursy walut ogłaszane przez Bank mogą ulegać zmianie w ciągu dnia.
- 5. Bank nie ponosi odpowiedzialności za szkody poniesione przez Klienta, a wynikające ze zmian kursów walut w trakcie wykonywania Zleceń międzynarodowych i Transakcji w walutach obcych.

#### Transakcje płatnicze

#### § 7

- 1. Zlecenia płatnicze Płatnik składa w następujących formach:
	- 1) pisemnie na formularzach papierowych właściwych dla danego rodzaju Zlecenia płatniczego w Placówkach Banku,
	- 2) elektronicznie za pośrednictwem urządzeń technicznych obsługujących systemy bankowości elektronicznej,<br>3) w formie dyspozycji ustnej dla Wpłat i Wypłat gotówkowych w formie otwartej
	- 3) w formie dyspozycji ustnej dla Wpłat i Wypłat gotówkowych w formie otwartej,<br>4) przy wykorzystaniu Kart płatniczych.
	- 4) przy wykorzystaniu Kart płatniczych.
- 2. Dla Klientów, którzy złożą upoważnienie do realizacji Zleceń otrzymanych za pośrednictwem SWIFT lub innych elektronicznych środków telekomunikacji bankowej, dodatkowo możliwe jest składanie Zleceń Przelewów krajowych/wewnętrznych/wspólnotowych za pomocą komunikatu MT101.
- 3. Zlecenia płatnicze składane przez Klientów powinny być kompletne, tj. zawierać wszystkie dane konieczne do jego prawidłowej realizacji, w szczególności pole "tytuł" wypełnione w sposób zgodny z rodzajem Transakcji płatniczej i wymaganiami drugiej strony.
- 4. Zlecenia składane na formularzach papierowych nie mogą być zmieniane, kreślone i poprawiane.
- 5. W przypadku Zleceń składanych w Placówkach Banku Bank realizuje wyłącznie dyspozycje kompletne, podpisane zgodnie z wzorami podpisów złożonymi na Karcie wzorów podpisów i wzorem pieczątki firmowej, jeżeli została ona umieszczona w Karcie wzorów podpisów. Dyspozycje mogą być podpisane przez osoby posiadające odrębne pełnomocnictwa niewynikające z Karty wzorów podpisów.
- 6. Klient składający dyspozycję jest zobowiązany do przedstawienia ważnego dokumentu stwierdzającego tożsamość.
- 7. Klient nie ma obowiązku używania pieczątki firmowej na formularzach zawierających dyspozycje, o ile nie umieścił takiej pieczątki na Karcie wzorów podpisów. 8. W przypadku Zleceń płatniczych inicjowanych przez Odbiorcę lub za jego pośrednictwem złożenie Zlecenia następuje w sposób opisany w Szczegółowych warunkach realizacji Polecenia zapłaty oraz Szczegółowych warunkach realizacji Transakcji Kartami.
- 9. Wymogi w zakresie uprawnień, podpisów i sposobów autoryzacji dla Zleceń składanych elektronicznie regulowane są w Regulaminie bankowości elektronicznej.

#### § 8

- 1. Płatnik wyraża zgodę na wykonanie Transakcji płatniczej, tj. autoryzuje Transakcję płatniczą, poprzez:
	- 1) złożenie podpisu i pieczątki (jeżeli została ona umieszczona w Karcie wzorów podpisów) na dyspozycji Zlecenia w przypadku Przelewów krajowych/wewnętrznych/wspólnotowych oraz Zleceń stałych zlecanych na formularzu papierowym (przy czym w przypadku Zlecenia stałego Płatnik wyraża zgodę jednorazowo na wykonanie wszystkich Transakcji płatniczych objętych Zleceniem stałym);
	- 2) złożenie podpisu na wydruku z systemu bankowego w przypadku dyspozycji ustnych;
	- 3) dokonanie autoryzacji Zlecenia zgodnie z Regulaminem bankowości elektronicznej w przypadku Przelewu krajowego/wewnętrznego/wspólnotowego zlecanych poprzez bankowość elektroniczną;
	- 4) złożenie upoważnienia do realizacji Zleceń otrzymanych za pośrednictwem SWIFT lub innych elektronicznych środków telekomunikacji bankowej w przypadku Zleceń z komunikatów MT101;
	- 5) złożenie Zgody na obciążanie Rachunku zgodnie z § 37-38- w przypadku Polecenia zapłaty;
	- 6) dokonanie autoryzacji zgodnie z § 72 w przypadku płatności Kartą;
	- 7) złożenie podpisu na dokumencie potwierdzającym dokonanie Wpłaty lub Wypłaty gotówkowej w formie otwartej lub zamkniętej w przypadku obrotu gotówkowego realizowanego w Oddziale;
	- 8) złożenie podpisu na bankowym dowodzie wpłaty dołączonym do pakietu z gotówką w przypadku Wpłaty gotówkowej w formie zamkniętej realizowanej z wykorzystaniem wrzutni nocnej;
	- 9) złożenie podpisu na Protokole zdawczo odbiorczym sporządzanym w momencie przekazywania gotówki w przypadku Wpłaty gotówkowej w formie zamkniętej realizowanej z wykorzystaniem inkasa samochodowego.
- 2. Płatnik może wycofać zgodę na realizację Zlecenia inicjowanego przez Płatnika do momentu rzeczywistego otrzymania Zlecenia przez Bank, a w przypadku Zleceń płatniczych z datą odroczoną - do końca Dnia roboczego poprzedzającego wskazaną przez Płatnika w Zleceniu datę realizacji.
- W przypadku odwołania Zlecenia po jego zrealizowaniu przez Bank, Bank po otrzymaniu pisemnego wniosku Klienta o odwołanie zlecenia, podejmuje czynności w celu odzyskania kwoty Zlecenia płatniczego, z zastrzeżeniem, że decyzja o zwrocie kwoty Przelewu należy do banku, który Przelew otrzymał, lub - gdy środki pieniężne objęte Przelewem otrzymał Odbiorca - do Odbiorcy. Strony uzgadniają, że Bank może obciążyć Płatnika kosztami odwołania Zlecenia płatniczego poniesionymi przez: Bank, bank krajowy lub zagraniczny - bez względu na rezultat podjętych działań.
- 3. Płatnik może wycofać Zgodę na obciążanie Rachunku z tytułu Polecenia zapłaty w dowolnym momencie. Wycofanie Zgody jest jednoznaczne z brakiem akceptacji obciążeń Rachunku Płatnika z tytułu Polecenia zapłaty. Wycofanie Zgody obowiązuje od Dnia roboczego następującego po wycofaniu Zgody przez Płatnika.
- 4. W przypadku Transakcji Kartami Płatnik nie może wycofać zgody na realizację Transakcji po dokonaniu jej autoryzacji.
- 5. Strony uzgadniają, że Bank może pobierać opłaty za wycofanie zgody na realizację Zlecenia w wysokości określonej w Taryfie opłat i prowizji.

- 1. Za moment otrzymania Zlecenia płatniczego uznaje się:
	- 1) przyjęcie wypełnionej kompletnie dyspozycji do realizacji przez pracownika Banku (w stosownych przypadkach wraz z dodatkowymi danymi wymaganymi zgodnie z odrębnymi przepisami, w szczególności dotyczącymi przeciwdziałania praniu pieniędzy i finansowaniu terroryzmu) - w przypadku Zlecenia składanego na formularzu papierowym;
	- 2) przyjęcie podpisanego przez Płatnika wydruku z systemu bankowego (Banku (w stosownych przypadkach wraz z dodatkowymi danymi wymaganymi zgodnie z odrębnymi przepisami, w szczególności dotyczącymi przeciwdziałania praniu pieniędzy i finansowaniu terroryzmu) - w przypadku dyspozycji ustnych;
	- 3) otrzymanie Zlecenia przez systemy informatyczne Banku w przypadku Przelewów wewnętrznych/krajowych/wspólnotowych zlecanych w bankowości elektronicznej oraz składanych za pomocą komunikatu MT101;
	- początek Dnia roboczego wskazanego przez Płatnika jako data realizacji Zlecenia w przypadku Zleceń składanych do realizacji z datą przyszłą;
	- 5) początek Dnia roboczego stanowiącego datę realizacji Zlecenia stałego lub, w przypadku braku dostępnych środków we wskazanej dacie realizacji, początek dnia, w którym Klient przekazał środki pieniężne do dyspozycji Bankowi - w przypadku Zlecenia stałego;
- 6) otrzymanie komunikatu z żądaniem obciążenia Rachunku Płatnika w przypadku Polecenia zapłaty;
- 7) dzień, w którym Bank dokonuje Akceptacji Transakcji (w odniesieniu do akceptowanych Transakcji) lub dzień, w którym wpływa do Banku rozliczenie Transakcji (w odniesieniu do nieakceptowanych Transakcji) - w przypadku Transakcji Kartą,
- 8) moment przekazania gotówki pracownikom Banku oraz podpisanie dokumentów potwierdzających Transakcję w przypadku Wpłaty gotówkowej otwartej;
- 9) moment, w którym pakiet z gotówką zostanie przekazany osobom upoważnionym po stronie Banku do odbioru wpłaty w przypadku Wpłaty gotówkowej w formie zamkniętej;
- 10) początek Dnia roboczego następującego po zdeponowaniu pakietu z gotówką we wrzutni w przypadku Wpłaty gotówkowej zamkniętej realizowanej z wykorzystaniem wrzutni nocnej;
- 11) moment odbioru pakietu z gotówką przez osoby upoważnione po stronie Banku w przypadku Wpłaty gotówkowej w formie zamkniętej realizowanej z wykorzystaniem inkasa samochodowego.
- 2. W przypadku, gdy Bank otrzymuje Zlecenie płatnicze po godzinie granicznej określonej w Komunikacie o godzinach granicznych, uznaje się, że Zlecenie zostało otrzymane w pierwszym Dniu roboczym następującym po tym dniu.
- 3. W przypadku, gdy Bank otrzymuje Zlecenie płatnicze w dniu niebędącym Dniem roboczym, uznaje się, że Zlecenie zostało otrzymane pierwszego Dnia roboczego po tym dniu.
- 4. W przypadku otrzymania Zleceń płatniczych Klienta, z których wykonanie jednego wyklucza całkowicie lub częściowo wykonanie drugiego, Bank może wstrzymać się z ich realizacją do czasu otrzymania ostatecznego stanowiska Klienta. W tym wypadku za moment otrzymania Zlecenia uznaje się moment otrzymania od Klienta jego stanowiska, z uwzględnieniem godzin granicznych dla danego typu Transakcji płatniczych.

- 1. Komunikat o godzinach granicznych, o którym mowa w § 9, publikowany jest na stronie internetowej http://www.bosbank.pl oraz udostępniany w Placówkach Banku.
- 2. Strony uzgadniają, że Bank ma prawo zmiany Komunikatu o godzinach granicznych, co nie stanowi zmiany Umowy. Nowy Komunikat o godzinach granicznych, udostępniany jest na stronie internetowej http://www.bosbank.pl oraz w Placówkach Banku w terminie 5 Dni roboczych przed jego wejściem w życie.
- 3. Strony uzgadniają, że Bank ma prawo wydawać dodatkowe komunikaty o jednorazowej zmianie godzin granicznych, które publikowane są na stronie http://www.bosbank.pl oraz udostępniane w Placówkach Banku.

### § 11

1. Bank odmawia realizacji Zlecenia płatniczego w szczególności w przypadku, gdy:

- 1) istnieją uzasadnione wątpliwości co do autentyczności Zlecenia płatniczego,
- 2) zamieszczono na Zleceniu płatniczym podpisy lub pieczątka niezgodna z Kartą wzorów podpisów (nie dotyczy zlecenia wpłaty gotówkowej),
- 3) klient składający Zlecenie płatnicze nie przedstawi ważnego dokumentu stwierdzającego tożsamość, lub przedstawiony dokument stwierdzający tożsamość jest umieszczony w Centralnej Bazie Dokumentów Zastrzeżonych,
- 4) Zlecenie jest niezgodne z przepisami prawa lub postanowieniami Umowy ramowej,
- 5) odmowa jest uzasadniona przepisami prawa, w szczególności przepisami o przeciwdziałaniu praniu pieniędzy i finansowaniu terroryzmu,
- 6) brak jest w Zleceniu danych niezbędnych do realizacji Transakcji,
- 7) dane w Zleceniu są nieczytelne bądź zawierają błędy uniemożliwiające wykonanie Transakcji,
- 8) brak jest na Rachunku dostępnych środków na pokrycie kwoty Transakcji i/lub należnej Bankowi prowizji,
- 9) Umowa uległa rozwiązaniu,<br>10) Rachunek został zajety/zab
- 10) Rachunek został zajęty/zablokowany przez organ egzekucyjny, sąd lub prokuratora, szefa Krajowej Administracji Skarbowej
- 11) złożono niejednobrzmiące egzemplarze na Zleceniach wieloodcinkowych,
- 12) Instrument płatniczy, przy pomocy którego Klient składa Zlecenie, został zablokowany,
- 13) przyczyna odmowy została indywidualnie uzgodniona między Klientem a Bankiem,<br>14) w Zleceniu płatniczym wskazano do obciażenia/uznania rachunek VAT.
- 14) w Zleceniu płatniczym wskazano do obciążenia/uznania rachunek VAT.

2. Niezależnie od przyczyn wskazanych w ust. 1, Bank odmawia realizacji Polecenia zapłaty, gdy:

- 1) Bank nie posiada zarejestrowanej Zgody Płatnika na obciążanie Rachunku za pośrednictwem Polecenia zapłaty,
- 2) Płatnik cofnął wcześniej udzieloną Zgodę na obciążanie Rachunku za pośrednictwem Polecenia zapłaty,
- Płatnik złożył, na zasadach określonych w § 42, Odwołanie Polecenia zapłaty.
- 3. Niezależnie od przyczyn wskazanych w ust. 1, Bank odmawia realizacji Zleceń składanych za pomocą komunikatu MT101, gdy Klient nie podpisał
- upoważnienia do realizacji Zleceń otrzymanych za pośrednictwem SWIFT lub innych elektronicznych środków telekomunikacji bankowej. 4. Niezależnie od przyczyn wskazanych w ust. 1, Bank odmawia realizacji Przelewów wspólnotowych, gdy Bank nie jest w stanie ustalić drogi bankowej dla
- danego Przelewu.

5. Niezależnie od przyczyn wskazanych w ust. 1, Bank odmawia realizacji Zleceń dotyczących obrotu gotówkowego w formie otwartej lub zamkniętej, gdy:

- 1) istnieje podejrzenie co do autentyczności przekazywanej przez Klienta gotówki,
- 2) wpłacane znaki pieniężne w walucie obcej są nadmiernie zużyte, popisane lub zniszczone.
- 3) Klient nie dopełnił obowiązku awizowania wypłaty gotówkowej wymagającej awizowania.
- 6. Niezależnie od przyczyn wskazanych w ust. 1 i 5, Bank odmawia realizacji Zleceń dotyczących obrotu gotówkowego w formie zamkniętej, gdy:
	- 1) Klient nie zawarł z Bankiem Umowy obrotu gotówkowego w formie zamkniętej,
	- 2) nastąpiło nieprawidłowe spakowanie Wpłaty w formie zamkniętej,
	- 3) Wpłaty lub Wypłaty gotówkowej w formie zamkniętej próbowały dokonać osoby nieupoważnione przez Klienta,
	- 4) nie są spełnione wymogi bezpieczeństwa w przypadku odbioru Wpłat lub przekazania Wypłat w formie zamkniętej przez Bank.
- 7. Niezależnie od przyczyn wskazanych w ust. 1, Transakcja Kartą może nie zostać zrealizowana z przyczyn wskazanych w Regulaminie wydawania i użytkowania Karty business Banku Ochrony Środowiska S.A. oraz Regulaminie wydawania i użytkowania karty kredytowej typu Business.
- 8. Bank powiadamia Klienta o odmowie, o ile to możliwe o przyczynie odmowy oraz o ile to możliwe o sposobie sprostowania błędów:
	- 1) w przypadku jednorazowych Zleceń składanych w Placówce przez pracownika przyjmującego Zlecenie,
	- 2) w przypadku jednorazowych Zleceń składanych w bankowości elektronicznej poprzez bankowość elektroniczną,
	- 3) w przypadku Zleceń składanych w formie komunikatu MT101 telefonicznie przez pracownika Banku,
	- 4) w przypadku Zleceń stałych telefonicznie,
	- 5) w przypadku Polecenia zapłaty telefonicznie,
	- 6) w przypadku Transakcji Kartami w postaci komunikatu podczas realizacji Transakcji (na ekranie bankomatu lub terminalu POS).
- 9. Strony uzgadniają, że Bank ma prawo pobierać opłaty za powiadomienie, o którym mowa w ust. 8, w wysokości ustalonej w Taryfie opłat i prowizji.
- 10. Strony uzgadniają, że Bank ma prawo blokowania Instrumentu płatniczego:
	- 1) z uzasadnionych przyczyn związanych z bezpieczeństwem Instrumentu płatniczego,
	- 2) w związku z podejrzeniem nieuprawnionego użycia Instrumentu płatniczego lub umyślnego doprowadzenia do nieautoryzowanej Transakcji płatniczej,
	- 3) z powodu zwiększenia ryzyka utraty przez Płatnika zdolności kredytowej wymaganej dla danego Instrumentu płatniczego, gdy korzystanie z Instrumentu płatniczego jest związane z korzystaniem przez Płatnika z udzielonego mu kredytu.
	- O zablokowaniu Bank informuje Klienta za pośrednictwem jednego ze środków porozumiewania się, określonych w § 5.

Strony uzgadniają, iż szczegółowe informacje dotyczące wykonywanych Transakcji płatniczych będą udostępniane Użytkownikowi Usług płatniczych na wyciągu z Rachunku płatniczego otrzymywanym nie rzadziej niż co miesiąc w formie wskazanej przez Klienta we Wniosku o otwarcie rachunku bankowego lub innej pisemnej dyspozycji Klienta.

### § 13

1. Za wykonywane Usługi Bank pobiera opłaty i prowizje zgodnie z Taryfą opłat i prowizji.

- 2. Strony uzgadniają, iż Bank może pobierać opłaty dodatkowe za:
	- 1) przekazywanie na wniosek Użytkownika informacji innych niż wymagane przez przepisy obowiązującego prawa,
	- 2) większą częstotliwość przekazywania informacji niż wymagana przez przepisy obowiązującego prawa,
	- 3) przekazywanie informacji wymaganych przez przepisy obowiązującego prawa za pomocą innych niż określone w Umowie ramowej środków porozumiewania się.

3. Strony uzgadniają, że Bank ma prawo dokonywania zmiany stawek opłat i prowizji.

- 4. Zmiana wysokości opłat i prowizji określonych w Taryfie uzależniona jest od zmiany przynajmniej jednego z wymienionych czynników:
	- 1) zakresu lub formy realizacji określonych czynności/usługi,
	- 2) stopnia pracochłonności czynności,<br>3) wysokości opłat pocztowych, teleko
	- 3) wysokości opłat pocztowych, telekomunikacyjnych, lub opłat stosowanych przez inne banki lub instytucje, z pomocą których Bank wykonuje czynności bankowe,
	- 4) poziomu inflacji,
- 5) warunków rynkowych działania Banku.

5. Zmiana Taryfy nie wymaga wypowiedzenia warunków Umowy pomiędzy Bankiem a Klientem.

- 6. Aktualna Taryfa podawana jest do wiadomości Klientów w formie komunikatów wywieszanych w Placówkach Banku i na stronie internetowej Banku http://www.bosbank.pl. Informacja o zmianach Taryfy wraz ze wskazaniem daty publikacji podawana jest do wiadomości Klientów, w formie komunikatów wywieszanych w Placówkach Banku i na stronie internetowej Banku http://www.bosbank.pl.
- 7. Jeżeli w terminie 14 dni od daty publikacji na stronie internetowej informacji o zmianie Taryfy Klient nie wypowie Umowy, zmieniona Taryfa obowiązuje od dnia jej wprowadzenia przez Bank, tj. od daty wejścia w życie stosownego wewnętrznego aktu normatywnego Banku.
- 8. W przypadku wypowiedzenia Umowy przez Klienta z powodu zmiany Taryfy, do dnia jej rozwiązania zastosowanie ma dotychczasowa Taryfa.

### § 14

- 1. Strony uzgadniają, iż Bank może udostępnić Odbiorcy kwotę Transakcji płatniczej pomniejszoną o pobrane prowizje i opłaty, które zostały wyszczególnione w informacji dotyczącej danej Transakcji wraz ze wskazaniem pełnej kwoty Transakcji.
- 2. Bank może potrącić z kwoty Transakcji płatniczej kwotę wynikających z niej zobowiązań podatkowych.

#### Szczegółowe warunki realizacji Przelewów wewnętrznych i krajowych

### § 15

- 1. Bank realizuje Przelewy wewnętrzne w złotych oraz w walutach obcych, w których prowadzi Rachunki, na zlecenie i na rzecz Klientów posiadających w BOŚ S.A. Rachunek bieżący.
- 2. Klient może zlecić realizację Przelewu wewnętrznego walutowego w walucie, w której prowadzony jest jego Rachunek lub Rachunek Odbiorcy. Dla Przelewów wewnętrznych w walutach stosuje się odpowiednio kursy kupna lub sprzedaży obowiązujące w Banku w momencie realizacji Zlecenia, z zastrzeżeniem ust.3 3. Klient może zlecić realizację Przelewu wewnętrznego z zastosowaniem Mechanizmu podzielonej płatności jedynie w złotych

### § 16

1. Bank realizuje Przelewy krajowe w złotych za pośrednictwem systemów rozliczeniowych Elixir i SORBNET2 jedynie na zlecenie (Przelewy wychodzące) lub na rzecz (Przelewy przychodzące) Klientów posiadających w BOŚ S.A. Rachunek bieżący.

2, Na zlecenie Płatnika Przelew krajowy może być zrealizowany z zastosowaniem Mechanizmu podzielonej płatności

### § 17

Zlecenie Przelewu krajowego oraz Przelewu wewnętrznego Płatnik może złożyć:

- 1) na formularzu papierowym w Placówce Banku,<br>2) w formie elektronicznej poprzez system bankov
- 2) w formie elektronicznej poprzez system bankowości elektronicznej BOŚBank24iBOSS,<br>3) za pomoca komunikatu MT101 pod warunkiem złożenia w Banku upoważnienia, o któ
- 3) za pomocą komunikatu MT101 pod warunkiem złożenia w Banku upoważnienia, o którym mowa w § 8 ust. 1 pkt 4.

#### § 18

Płatnik zobowiązany jest prawidłowo, dokładnie i czytelnie wskazać w Zleceniu następujące dane:

- 1) kwota,
- 2) numer Rachunku Płatnika w formacie NRB,
- 3) numer Rachunku Odbiorcy w formacie NRB,
- 4) nazwa lub imię i nazwisko Odbiorcy oraz adres Odbiorcy,
- 5) tytuł płatności

oraz zapewnić środki pieniężne niezbędne do jego wykonania, w tym opłaty i prowizje.

#### § 19

### 1. (skreślony)

- 2. Niezależnie od wymogów wskazanych w § 18, w przypadku Przelewu krajowego kierowanego do Urzędu Skarbowego Płatnik musi podać dodatkowo: 1) nazwę lub imię i nazwisko oraz adres zobowiązanego,
	- 2) NIP lub identyfikator uzupełniający zobowiązanego,
	- 3) typ identyfikatora,<br>4) okres, którego dot
	- 4) okres, którego dotyczy dany Przelew, jeśli ma zastosowanie do danej płatności,
	- 5) symbol formularza lub płatności,
	- 6) identyfikację zobowiązania, jeśli dotyczy danej płatności.
- 3. Niezależnie od wymogów wskazanych w § 18, w przypadku Przelewu krajowego kierowanego do organu celnego wpłacający musi podać dodatkowo: 1) nazwa organu celnego,
	- 2) numer rachunku bankowego organu celnego (numer NRB zawierający 26 znaków),
	- 3) nazwa lub imię i nazwisko oraz adres wpłacającego,
	- 4) identyfikator wpłacającego (PESEL, NIP, REGON, Dowód osobisty, inny dokument stwierdzający tożsamość),

5) typ identyfikatora,

.

- 6) okres (rok, typ okresu, nr okresu),
- 7) symbol formularza lub płatności,
- 8) identyfikacja zobowiązania (rodzaj dokumentu, np. decyzja, tytuł wykonawczy, postanowienie),
- 4. Niezależnie od wymogów wskazanych w § 18, w przypadku Przelewu krajowego lub Przelewu wewnętrznego z zastosowaniem Mechanizmu podzielonej płatności, Płatnik musi podać dodatkowo:
	- 1) kwotę odpowiadającą całości albo części kwoty podatku wynikającej z faktury, która ma zostać zapłacona w Mechanizmie podzielonej płatności;
		- 2) kwotę odpowiadającą całości albo części wartości sprzedaży brutto;<br>3) numer faktury, w związku z która dokonywana jest płatność:
		- 3) numer faktury, w związku z którą dokonywana jest płatność;
		- 4) identyfikator, za pomocą którego dostawca towaru lub usługodawca jest zidentyfikowany na potrzeby podatku VAT.
- 1. W przypadku Zleceń Przelewów krajowych wychodzących złożonych przez Płatnika do godziny 15.00 uznanie rachunku Dostawcy Odbiorcy nastąpi w tym samym dniu, a w przypadku Zleceń Przelewów złożonych po godzinie 15.00 uznanie rachunku Dostawcy Odbiorcy nastąpi w następnym Dniu roboczym.

§ 20

- 2. W przypadku Zleceń Przelewów wewnętrznych złożonych przez Klienta w Placówce Banku uznanie Rachunku Odbiorcy nastąpi w momencie realizacji Zlecenia.
- 3. W przypadku Zleceń Przelewów wewnętrznych złożonych przez Klienta w bankowości elektronicznej BOŚBank24 iBOSS do godziny 20.00 uznanie Rachunku Odbiorcy nastąpi w tym samym dniu, a w przypadku Zleceń Przelewów złożonych po godzinie 20.00 uznanie Rachunku Odbiorcy nastąpi najpóźniej w nastepnym Dniu roboczym, z zastrzeżeniem ust. 4
- 4. W przypadku Zleceń Przelewów wewnętrznych w walutach obcych złożonych przez Klienta w bankowości elektronicznej BOŚBank24 iBOSS w formatce "Nowy przelew zagraniczny" do godziny 13.00 uznanie Rachunku Odbiorcy nastąpi w tym samym dniu, a w przypadku Przelewów złożonych po godzinie 13.00 uznanie Rachunku Odbiorcy nastąpi najpóźniej w następnym Dniu roboczym.

### § 21

Przelewy krajowe przychodzące otrzymane przez Bank w danym Dniu roboczym, Bank rozlicza w tym samym Dniu roboczym.

### § 21<sup>1</sup>

- 1. W przypadku przelewu wychodzącego lub wewnętrznego realizowanego z zastosowaniem Mechanizmu podzielonej płatności kwotą podatku VAT obciążony zostanie w pierwszej kolejności rachunek VAT, a jeśli zabraknie na nim dostępnych środków, brakująca kwota podatku pobrana zostanie z rachunku rozliczeniowego, dla którego prowadzony jest rachunek VAT, natomiast kwota netto pobrana może zostać t<del>ylko</del> wyłącznie z rachunku rozliczeniowego, dla którego jest prowadzony rachunek VAT
- 2. W przypadku przelewów przychodzących realizowanych z zastosowaniem Mechanizmu podzielonej płatności kwota przelewu zaksięgowana zostanie najpierw w całości na rachunku rozliczeniowym, dla którego jest prowadzony rachunek VAT, a następnie nastąpi automatyczne przeksięgowanie kwoty podatku VAT na rachunek VAT.

### § 22

- 1. Prowizje i opłaty za realizację Przelewu pobierane są z Rachunku bieżącego Płatnika lub z innego wskazanego w indywidualnej dyspozycji dotyczącej pobierania opłat i prowizji, z zastrzeżeniem ust. 2.
- 2. Prowizje i opłaty, o których mowa w ust. 1, nie mogą być pobierane w ciężar rachunku VAT, o którym mowa w Regulaminie rachunków bankowych dla Klientów instytucjonalnych w BOŚ S.A.
- 3. Rachunek Klienta obciążany jest prowizją lub opłatą w Dniu roboczym, w którym zrealizowany został Przelew.

### § 23

W zakresie procesu reklamacyjnego oraz działań naprawczych odpowiednie zastosowanie znajdują postanowienia, o których mowa w § 74-78.

### Szczegółowe warunki realizacji Przelewów wspólnotowych

### § 24

Bank realizuje Przelewy wspólnotowe wychodzące oraz przychodzące za pośrednictwem systemów SWIFT, Euro Elixir (Przelewy SEPA) oraz TARGET2.

#### § 25

Bank realizuje Przelewy wspólnotowe w określonych walutach krajów EOG i złotych. Aktualna lista walut obcych, w których Bank realizuje Przelewy wspólnotowe, dostępna jest na stronie internetowej Banku http://www.bosbank.pl.

#### § 26

Bank realizuje Przelewy wspólnotowe jedynie na zlecenie (Przelewy wychodzące) lub na rzecz (Przelewy przychodzące) Klientów posiadających w Banku Rachunek bieżący.

### § 27

Zlecenia Przelewów wspólnotowych Płatnik może złożyć:

- 1) na formularzu papierowym w Placówce Banku,<br>2) w formie elektronicznej poprzez system bankow 2) w formie elektronicznej poprzez system bankowości elektronicznej BOŚBank24iBOSS lub BOŚBank24 Twoje eKonto,
- 3) za pomocą komunikatu MT101 pod warunkiem złożenia w Banku upoważnienia, o którym mowa w § 8 ust. 1 pkt 4.

### § 28

- 1. Płatnik zobowiązany jest prawidłowo, dokładnie i czytelnie wskazać w Zleceniu płatniczym dane niezbędne do prawidłowej realizacji Przelewu wspólnotowego:
	- 1) kwota, waluta Przelewu (waluta krajów EOG, w której Bank realizuje Przelewy wspólnotowe),

2) numer Rachunku Płatnika,

- 3) numer Rachunku Odbiorcy,
- 4) nazwa lub imię i nazwisko Odbiorcy oraz adres Odbiorcy,
- 5) tytuł przelewu,<br>6) opcja kosztow
- 6) opcja kosztowa dla Przelewu wspólnotowego dopuszczalne są opcje SHA i OUR (przy czym opcja OUR dopuszczalna jest w przypadku Przelewu wymagającego przewalutowania),
- 7) w przypadku przelewów innych niż Przelewy SEPA szczegółowe dane banku Odbiorcy/kod BIC banku Odbiorcy
- oraz zapewnić środki pieniężne niezbędne do jego wykonania.
- 2. Niezależnie od wymogów wskazanych w ust. 1, dla Szybkiego Przelewu TARGET2 spełnione muszą być następujące warunki:
	- 1) waluta Zlecenia euro,
		- 2) numer Rachunku Odbiorcy podany w formacie IBAN,
		- 3) podany prawidłowy Kod BIC banku Odbiorcy,
		- 4) Zlecenie kierowane do banku Odbiorcy będącego uczestnikiem systemu TARGET2,
	- 5) Zlecenie wystawione na formularzu (lub formatce w bankowości elektronicznej) przeznaczonym dla Szybkich Przelewów TARGET2.
- 3. Niezależnie od wymogów wskazanych w ust. 1, dla Przelewu SEPA spełnione muszą być następujące warunki:
	- 1) waluta Zlecenia euro,
		- 2) numer Rachunku Odbiorcy podany w formacie IBAN,
		- 3) Zlecenie kierowane do banku zagranicznego/krajowego będącego uczestnikiem SEPA,
		- 4) opcja kosztowa dopuszczalna jest jedynie opcja SHA,
- 4. W przypadku Zlecenia płatniczego złożonego przez Płatnika jako przelew SWIFT, spełniającego warunki Przelewu SEPA określone w ust. 3, Bank zrealizuje takie Zlecenie płatnicze SWIFT jako Przelew SEPA za pośrednictwem systemu Euro Elixir, z zastrzeżeniem postanowień ust. 6.
- 5. W przypadkach opisanych w ust. 3 oraz 4 kod BIC banku Odbiorcy wyznaczany jest przez Bank na podstawie numeru Rachunku Odbiorcy podanego w Zleceniu Płatniczym w formacie IBAN, niezależnie od ewentualnie podanego Kod BIC banku Odbiorcy
- 6. W przypadku Zlecenia płatniczego złożonego przez Płatnika jako przelew realizowany w systemie SWIFT w trybie ekspresowym, spełniającego warunki określone w ust. 3 , Bank zrealizuje takie Zlecenie płatnicze w systemie SWIFT zgodnie z trybem określonym w § 30 ust. 1
- 7. W przypadku niepodania przez Płatnika numeru rachunku odbiorcy w poprawnym formacie IBAN lub brak kodu BIC/SWIFT banku odbiorcy w wychodzącym poleceniu wypłaty kierowanym do banku w kraju EOG, innego niż wymienione w ust. 2 i 3, Bank może zrealizować Transakcję (pobierając z tego tytułu dodatkową opłatę zgodnie z obowiązującą w BOŚ S.A. Taryfą opłat i prowizji). Niepodanie w Zleceniu Przelewu wspólnotowego numeru IBAN lub BIC wyłącza odpowiedzialność Banku za odrzucenie tego Zlecenia przez bank pośredniczący lub bank Odbiorcy, a także za ewentualne pobranie prowizji banku zagranicznego za zwrot.

- 1. Bank realizuje Zlecenia Przelewów wspólnotowych wychodzących w euro i złotych, otrzymane i przyjęte do realizacji do godziny granicznej określonej w Komunikacie o godzinach granicznych, poprzez uznanie rachunku banku Odbiorcy do końca Dnia roboczego następującego pod dniu otrzymania, z zastrzeżeniem § 30.
- 2. Bank realizuje Zlecenia Przelewów wspólnotowych wychodzących w walutach innych niż euro i złote, otrzymane i przyjęte do realizacji do godziny granicznej określonej w Komunikacie o godzinach granicznych, poprzez uznanie rachunku banku Odbiorcy nie później niż w ciągu czterech Dni roboczych od momentu otrzymania.

### § 30

- 1. Bank realizuje Zlecenia Przelewów wspólnotowych wychodzących w trybie ekspresowym poprzez uznanie rachunku banku otrzymującego płatność (Banku korespondenta) w dniu otrzymania Zlecenia, pod warunkiem jego otrzymania do godziny granicznej dla trybu ekspresowego określonej w Komunikacie o godzinach granicznych oraz spełnienia przez Zlecenie warunków określonych dla trybu ekspresowego, zamieszczanych na formularzach Zleceń oraz na stronie internetowej Banku.
- 2. Bank realizuje Zlecenia Szybkich Przelewów TARGET2 wychodzących otrzymane do godziny granicznej określonej w Komunikacie o godzinach granicznych, poprzez uznanie rachunku banku Odbiorcy do końca dnia, w którym Zlecenie zostało otrzymane. W przypadku, jeśli dzień otrzymania Zlecenia nie jest Dniem roboczym banku Odbiorcy, rachunek banku Odbiorcy zostanie uznany najpóźniej w najbliższym dniu będącym dla banku Odbiorcy Dniem roboczym.
- 3. W celu skrócenia czasu dostarczenia środków do banku Odbiorcy w przypadku Przelewów w walutach innych niż euro i złote istnieje możliwość zastosowania na życzenie Klienta pilnego trybu realizacji. Bank realizuje Przelewy w trybie pilnym poprzez uznanie rachunku banku otrzymującego płatność (Banku korespondenta) w Dniu roboczym następującym po dniu otrzymania Zlecenia płatniczego przez BOŚ S.A., pod warunkiem jego otrzymania do godziny granicznej dla trybu pilnego określonej w Komunikacie o godzinach granicznych.

#### § 31

- 1. Przelewy wspólnotowe przychodzące otrzymane przez Bank do końca Dnia roboczego dla Przelewów przychodzących tj. do godziny 17.30, Bank rozlicza w tym samym Dniu roboczym.
- 2. Przelewy wspólnotowe przychodzące otrzymane przez Bank w godzinach późniejszych, niż wskazane w ust. 1, rozliczane są w następnym Dniu roboczym.

### § 32

- 1. W zależności od wybranej przez Płatnika w Zleceniu opcji kosztowej, opłaty i prowizje wynikające z Taryfy opłat i prowizji oraz koszty realizacji Przelewu wspólnotowego pobierane są z Rachunku wskazanego w dyspozycji do pobierania opłat i prowizji, złożonej w Placówce Banku prowadzącej Rachunek Płatnika lub z Rachunku podanego w Zleceniu Przelewu.
- 2. Rachunek Klienta obciążany jest należnymi opłatami, prowizjami i kosztami Banku z tytułu realizacji Transakcji płatniczej najwcześniej w dniu złożenia Zlecenia płatniczego.

### § 33

- 1. Do rozliczeń z Klientem Bank stosuje kursy walut z dnia realizacji Zlecenia przez Bank, zgodnie z obowiązującą Tabelą kursową BOŚ S.A., bądź kursy indywidualnie ustalone z Klientem.
- 2. Bank informuje Klienta o zastosowanych kursach walutowych zgodnie z zasadami opisanymi w § 6.

### § 34

W zakresie procesu reklamacyjnego oraz działań naprawczych odpowiednie zastosowanie znajdują postanowienia, o których mowa w 74-78.

### § 35

Bank informuje, że w związku z dokonywaniem międzynarodowych transferów pieniężnych za pośrednictwem SWIFT dostęp do danych osobowych może mieć administracja rządowa USA. Władze amerykańskie zobowiązały się do wykorzystywania danych osobowych, pozyskanych ze SWIFT, wyłącznie w celu walki z terroryzmem z poszanowaniem gwarancji przewidzianych przez europejski system ochrony danych osobowych, wynikający z Dyrektywy 95/46/WE Parlamentu Europejskiego i Rady z 24 października 1995 r. w sprawie ochrony osób fizycznych w zakresie przetwarzania tych danych osobowych i swobodnego przepływu danych.

### Szczegółowe warunki realizacji Polecenia zapłaty

### Warunki wykonywania Polecenia zapłaty jako bank Płatnika

### § 36

Polecenia zapłaty mogą być realizowane przez Bank jako bank Płatnika, jeżeli Płatnik:

- 1) posiada w Banku Rachunek bieżący prowadzony w złotych,
- 2) udzielił i nie wycofał Zgody na obciążanie Rachunku z tytułu Polecenia zapłaty,
- 3) nie odwołał niezrealizowanego Polecenia zapłaty,
- zapewni środki pieniężne niezbędne do realizacji Polecenia zapłaty.

### § 37

- 1. Płatnik składa wypełniony egzemplarz Zgody lub cofnięcia Zgody na obciążenia Rachunku, przeznaczony dla Banku, na formularzu papierowym dostępnym w Banku lub wydanym przez Odbiorcę:
	- 1) osobiście w Placówce Banku lub drogą korespondencyjną z podpisami poświadczonymi notarialnie,
	- 2) do Odbiorcy, razem z egzemplarzem przeznaczonym dla Odbiorcy w sposób wskazany przez Odbiorcę.
- 2. Płatnik zobowiązany jest dostarczyć egzemplarz Zgody i/lub cofnięcia Zgody przeznaczony dla Odbiorcy w sposób wskazany przez Odbiorcę

### § 38

- 1. Płatnik zobowiązany jest prawidłowo, dokładnie i czytelnie wskazać na formularzu Zgody lub cofnięcia Zgody dane niezbędne do prawidłowej realizacji Polecenia zapłaty:
	- 1) numer NRB Rachunku Płatnika prowadzonego w złotych,
	- 2) NIP/NIW Odbiorcy,
	- $3<sup>1</sup>$  IDP.
	- 4) nazwa oraz adres Płatnika,<br>5) nazwa oraz adres Odbiorcy
	- 5) nazwa oraz adres Odbiorcy,<br>6) nodnis zgodny z wzorami p
	- 6) podpis zgodny z wzorami podpisów złożonymi na Karcie wzorów podpisów i wzorem pieczątki firmowej, jeżeli została ona umieszczona w Karcie wzorów podpisów.
- 2. Niezależnie od wymogów wskazanych w ust. 1, w przypadku Polecenia Zapłaty z zastosowaniem Mechanizmu podzielonej płatności, Płatnik zobowiązany jest podać dodatkowo:
	- 1) kwotę odpowiadającą całości albo części kwoty podatku wynikającej z faktury, która ma zostać zapłacona w Mechanizmie podzielonej płatności;
	- 2) kwotę odpowiadającą całości albo części wartości sprzedaży brutto;<br>3) numer faktury, w zwiazku z która dokonywana jest płatność:
	- 3) numer faktury, w związku z którą dokonywana jest płatność;
	- 4) identyfikator, za pomocą którego dostawca towaru lub usługodawca jest zidentyfikowany na potrzeby podatku VAT.

#### § 39

- 1.Zgoda obowiązuje w Banku aż do momentu rejestracji cofnięcia Zgody przez Płatnika.
- 2. Bank rejestruje Zgodę lub cofnięcie Zgody wyłącznie na podstawie danych podanych na formularzu Zgody lub cofnięciu Zgody. Strony nie uznają za wadliwe wykonanie Zlecenia, jeśli błędne wykonanie Zlecenia powstało na skutek nieprawidłowego, niedokładnego lub nieczytelnego podania danych przez Płatnika w dyspozycji Zgody lub cofnięcia Zgody.
- 3.Złożone przez Płatnika cofnięcie Zgody jest skuteczne w odniesieniu do Transakcji Polecenia zapłaty ze wskazanym dniem obciążenia Rachunku począwszy od dnia następującego po dniu złożenia cofnięcia Zgody.

#### § 40

- 1. Bank przyjmuje Zgody na obciążanie Rachunku z tytułu Polecenia zapłaty i/lub cofnięcia Zgody:
	- 1) składane osobiście przez Płatnika lub przekazane korespondencyjnie przez Płatnika, w godzinach otwarcia Placówek Banku,
		- 2) przekazane przez Odbiorcę lub bank Odbiorcy, w godzinach otwarcia Banku.
- 2. Bank rejestruje otrzymaną od Płatnika Zgodę i/lub cofnięcie Zgody niezwłocznie w dniu otrzymania, o ile dokument został wypełniony w sposób prawidłowy. 3. W przypadku stwierdzenia nieprawidłowości w Zgodzie i/lub cofnięciu Zgody Bank niezwłocznie jednakże nie później niż w trzecim Dniu roboczym po dniu jej otrzymania, przesyła stosowne informacje do:
	- 1) Płatnika zgodnie z § 5,
	- 2) Odbiorcy i/lub banku Odbiorcy.

#### § 41

- 1. Bank, realizując Polecenie zapłaty, obciąża Rachunek Płatnika, w Dni robocze w momencie otrzymania od banku Odbiorcy komunikatu z żądaniem obciążenia Rachunku Płatnika, z zastrzeżeniem § 11.
- 2. Płatnik zobowiązany jest zapewnić środki na realizację Polecenia zapłaty i pobranie należnych prowizji lub opłat w określonym przez Odbiorcę terminie płatności, najpóźniej na koniec Dnia roboczego poprzedzającego dzień realizacji Polecenia zapłaty przez Bank.
- 3. Bank nie dokonuje płatności częściowych z Rachunku Płatnika z tytułu otrzymanego Polecenia zapłaty.
- 4. W przypadku otrzymania kilku Poleceń zapłaty, dotyczących tego samego Płatnika, do realizacji w jednym terminie, Bank obciąża Rachunek Płatnika w kolejności wpływu tych Poleceń zapłaty, z zastrzeżeniem że Polecenie zapłaty przekraczające wysokość dostępnych środków na Rachunku Płatnika nie zostanie zrealizowane i Bank realizuje wówczas odpowiednio następne Polecenie zapłaty, zgodnie z kolejnością wpływu.

### § 42

- 1. Przed otrzymaniem Polecenia zapłaty przez Bank Płatnik ma prawo złożyć w Placówce Banku dyspozycję Odwołania Polecenia zapłaty, na formularzu papierowym dostępnym w Banku, które oznacza wstrzymanie najbliższego pojedynczego obciążenia Rachunku Płatnika wskazanym, przyszłym Poleceniem zapłaty. Odwołanie kolejnych Poleceń zapłaty wymaga złożenia odrębnej dyspozycji.
- 2. Płatnik zobowiązany jest prawidłowo, dokładnie i czytelnie wskazać w dyspozycji Odwołania Polecenia zapłaty:
	- 1) numer NRB Rachunku Płatnika prowadzonego w złotych,

2) NIP/NIW Odbiorcy,<br>3) IDP.

3) IDP,

- 4) nazwę oraz adres Płatnika,
- 5) nazwę oraz adres Odbiorcy,<br>6) podpis zgodny z wzorami p
- 6) podpis zgodny z wzorami podpisów złożonymi na Karcie wzorów podpisów i wzorem pieczątki firmowej, jeżeli została ona umieszczona w Karcie wzorów podpisów.
- 3. Odwołanie Polecenia zapłaty nie wymaga podania przez Płatnika przyczyny.
- 4. Odwołanie Polecenia zapłaty nie jest równoznaczne z cofnięciem Zgody.
- 5. Odwołanie Polecenia zapłaty może być złożone przez Płatnika w Banku najpóźniej na koniec Dnia roboczego poprzedzającego dzień realizacji Polecenia zapłaty, tzn. wskazaną przez Odbiorcę na fakturze (rachunku) datę płatności.

- 1. Płatnik ma prawo złożyć w Placówce Banku dyspozycję Zwrotu zrealizowanego Polecenia zapłaty bez wskazania przyczyny, na formularzu papierowym dostępnym w Banku, w terminie do 5 Dni roboczych od dnia dokonania obciążenia Rachunku Płatnika, przy czym w ostatnim dniu tego terminu dyspozycja Zwrotu może być złożona do godziny 15.00.
- 2. Płatnik zobowiązany jest prawidłowo, dokładnie i czytelnie wskazać w dyspozycji Zwrotu Polecenia zapłaty dane niezbędne do prawidłowej realizacji tej dyspozycji:
	- 1) numer NRB Rachunku Płatnika prowadzonego w złotych,
	- 2) NIP/NIW Odbiorcy,<br>3) IDP,
	- 3) IDP,
	- 4) nazwę oraz adres Płatnika,<br>5) nazwe oraz adres Odbiorcy
	- nazwe oraz adres Odbiorcy,
	- 6) datę obciążenia Rachunku Płatnika,
	- 7) kwotę zrealizowanego Polecenia zapłaty,
	- 8) podpis zgodny z wzorami podpisów złożonymi na Karcie wzorów podpisów i wzorem pieczątki firmowej, jeżeli została ona umieszczona w Karcie wzorów podpisów.
- 3. W dniu otrzymania od Płatnika dyspozycji Zwrotu Polecenia zapłaty Bank niezwłocznie (najpóźniej w następnym Dniu roboczym):
	- 1) przywraca Rachunek Płatnika do stanu jaki istniałby, gdyby nie miała miejsca realizacja Polecenia zapłaty, tzn. uznaje ten Rachunek kwotą zwrotu z datą złożenia dyspozycji Zwrotu, wraz z odsetkami z tytułu oprocentowania Rachunku, naliczonymi przez Bank od kwoty zwrotu, za okres od dnia obciążenia Rachunku do dnia poprzedzającego dzień złożenia przez Płatnika dyspozycji Zwrotu albo
	- 2) podaje uzasadnienie odmowy wykonania dyspozycji Zwrotu.

### § 44

- 1. Polecenie zapłaty i/lub Odwołanie Polecenia zapłaty i/lub Zwrot Polecenia zapłaty Bank rozlicza na podstawie podanych w Zgodzie oraz Zleceniu płatniczym numerów: NRB Rachunku Płatnika, NIP/NIW Odbiorcy, IDP stanowiących Unikatowe identyfikatory, niezależnie od pozostałych danych podanych w Zleceniu.
- 2. W przypadku, jeśli Unikatowe identyfikatory podane w Zleceniu otrzymanym od banku Odbiorcy są sprzeczne z danymi widniejącymi w Zgodzie, Bank nie realizuje płatności Polecenia zapłaty.

#### § 45

- 1. Opłaty i prowizje za obsługę Polecenia zapłaty pobierane są z Rachunku płatniczego Płatnika obciążanego w drodze Polecenia zapłaty.
- 2. Opłaty i prowizje pobierane są w dniu realizacji Zlecenia.

#### § 46

W zakresie procesu reklamacyjnego oraz działań naprawczych odpowiednie zastosowanie znajdują postanowienia, o których mowa w § 74-78.

Warunki wykonywania Polecenia zapłaty jako bank Odbiorcy

§ 47

Bank, jako bank Odbiorcy, świadczy usługi Polecenia zapłaty dla Odbiorców posiadających w Banku Rachunek bieżący prowadzony w złotych, po zawarciu Umowy o realizacji rozliczeń w formie Polecenia zapłaty, która określa szczegółowe warunki wymagane przez Bank dla wykonywania Polecenia zapłaty.

### § 48

- 1. Odbiorca jest zobowiązany do przekazania Bankowi Zlecenia płatniczego w formie określonej w Umowie o realizacji rozliczeń w formie Polecenia zapłaty zawierającego:
	- a) nazwę oraz adres Płatnika,
	- b) numer Rachunku Płatnika prowadzonego w złotych,
	- kwotę w złotych,
	- d) numer Rachunku Odbiorcy prowadzonego w złotych, który został wskazany w Umowie o realizacji rozliczeń w formie Polecenia zapłaty,
	- e) nazwę oraz adres Odbiorcy,
	- f) identyfikator Odbiorcy (NIP/NIW),
	- $g$ ) IDP,
	- h) szczegóły płatności.
- 2. Zlecenie płatnicze w formie Polecenia zapłaty powinno być złożone najpóźniej w Dniu roboczym poprzedzającym wskazany termin płatności, chyba że Umowa o realizacji rozliczeń w formie Polecenia zapłaty stanowi inaczej.
- 3. W przypadku, gdy Zlecenie płatnicze zawiera termin płatności przypadający na dzień, który nie jest Dniem roboczym, jest ono realizowane przez Bank w najbliższym Dniu roboczym, przypadającym po terminie płatności.
- 4. Bank uznaje Rachunek Odbiorcy kwotą Polecenia zapłaty, niezwłocznie po otrzymaniu środków z banku Płatnika. Uznanie Rachunku Odbiorcy następuje z datą wpływu środków.

### § 49

Bank odmawia realizacji Polecenia zapłaty, w sytuacjach, o których mowa w § 11 oraz w przypadku, gdy:

- 1) bank Płatnika nie realizuje Polecenia zapłaty,
- 2) Zlecenie płatnicze zostało przekazane do Banku po upływie terminu płatności wskazanego w Zleceniu płatniczym,
- 3) nie są spełnione warunki określone w Umowie o realizacji rozliczeń w formie Polecenia zapłaty.

Strona 11/16

- 1. W przypadku złożenia przez Płatnika żądania Zwrotu Polecenia zapłaty Bank obciąży natychmiast Rachunek płatniczy Odbiorcy kwotą zrealizowanego Polecenia zapłaty powiększoną o kwotę odsetek wynikającą z oprocentowania Rachunku płatniczego Płatnika.
- 2. W przypadku otrzymania z banku Płatnika żądania Zwrotu Polecenia zapłaty w terminie późniejszym niż dwa Dni robocze po terminie, o którym mowa w § 43 ust. 1, Bank ma prawo odmówić wykonania zwrotu.

### Szczegółowe warunki realizacji Transakcji gotówkowych - obrót otwarty

§ 51

Bank realizuje Wpłaty i Wypłaty otwarte na rzecz lub na zlecenie Klientów, dla których prowadzi Rachunek płatniczy.

§ 52

- 1. Wpłaty i Wypłaty otwarte realizowane są w walutach określonych na stronie internetowej Banku http://www.bosbank.pl.
- 2. Bank nie prowadzi obsługi bilonu walut obcych.
- 3. Z uwagi na okoliczności określone w ust. 2, w przypadku dokonywania wypłaty gotówkowej z rachunku w walutach obcych lub w przypadku konieczności wydania Klientowi reszty w walutach obcych, kwota waluty obcej wymagająca wydania nie obsługiwanych najniższych nominałach danej waluty wypłacana będzie w złotych po przeliczeniu po średnim kursie NBP, obowiązującym w dniu wypłaty.
- 4. Gdy przedmiotem operacji na Rachunku jest wpłata lub wypłata waluty wymienialnej, innej niż waluta Rachunku, stosuje się kursy kupna lub sprzedaży ustalane przez Bank, zgodnie z odrębnymi przepisami dotyczącymi stosowania kursów walut obcych.

§ 53

- 1. Klient składa dyspozycję Wpłaty otwartej w Placówce Banku w formie:
	- pisemnej (papierowej) na formularzu dostępnym w Placówce,
	- 2) ustnej, potwierdzonej na dokumencie operacji gotówkowej.
- 2. Klient składa dyspozycję Wypłaty otwartej w Placówce Banku w formie:
	- 1) pisemnej na blankiecie czeku gotówkowego,
- 2) ustnej, potwierdzonej na dokumencie operacji gotówkowej.
- 3. Składając dyspozycję Wpłaty otwartej Płatnik musi podać:
	- 1) nazwę Odbiorcy,
	- 2) numer Rachunku Odbiorcy,
	- 3) kwotę i walutę wpłaty,
	- 4) nazwę Płatnika,
	- 5) tytuł płatności,

6) nazwę i numer dokumentu stwierdzającego tożsamość (jeżeli obowiązek taki wynika z odrębnych przepisów).

4. Składając dyspozycję Wypłaty otwartej Odbiorca musi podać:

- 1) nazwę Płatnika,<br>2) numer Rachunk
- 2) numer Rachunku Płatnika,<br>3) kwotę i walutę wypłaty,
- kwotę i walutę wypłaty,
- 4) tytuł wypłaty,

oraz okazać aktualny dokument stwierdzający tożsamość, zgodny z dokumentem zarejestrowanym w Banku.

### § 54

- 1. W przypadku planowanej Wypłaty gotówkowej otwartej w kwocie wyższej niż limit ustalony w Taryfie, Klient zobowiązany jest dokonać w Placówce Banku awizowania w terminie określonym w Taryfie w odniesieniu do wypłat w danej walucie.
- 2. W przypadku awizowania Wypłaty gotówkowej otwartej istnieje możliwość wycofania w Placówce Banku dyspozycji awizowanej Wypłaty gotówkowej otwartej do końca Dnia roboczego poprzedzającego planowany dzień Wypłaty.

### § 55

Wpłaty i Wypłaty otwarte realizowane są w Oddziałach w godzinach pracy Oddziałów.

### § 56

Wpłaty i Wypłaty otwarte księgowane są na Rachunku Klienta w momencie realizacji Transakcji.

### § 57

1. Za realizację Wpłaty lub Wypłaty otwartej Bank pobiera prowizje i opłaty zgodnie z Taryfą opłat i prowizji.

2. Prowizja pobierana jest z Rachunku Klienta, na którym realizowana była Transakcja. Rachunek Klienta obciążany jest w dniu realizacji Transakcji.

3. Strony uzgadniają, że Bank ma prawo pobrać dodatkowe opłaty, zgodnie z Taryfą opłat i prowizji, w przypadku:

- 1) wymiany gotówki w kasie (z nominałów mniejszych na większe i odwrotnie),
- 2) Wypłaty nieawizowane w kwocie przekraczającej dzienne limity awizowania wypłat, realizowane są w przypadku posiadania przez placówkę zapasu gotówki gwarantującej niezakłócone funkcjonowanie nieodebrania awizowanej Wypłaty gotówkowej
- 3) nieodebrania awizowanej Wypłaty gotówkowej.

### § 58

W zakresie procesu reklamacyjnego oraz działań naprawczych odpowiednie zastosowanie znajdują postanowienia, o których mowa w § 74-78.

### Szczegółowe warunki realizacji Transakcji gotówkowych - obrót zamknięty

### § 59

Bank realizuje Wpłaty i Wypłaty w formie zamkniętej na rzecz Klientów, dla których prowadzi Rachunek płatniczy, z którymi zawarł Umowę obrotu gotówkowego w formie zamkniętej

1. Wpłaty i Wypłaty w formie zamkniętej realizowane są w walutach określonych na stronie internetowej Banku http://www.bosbank.pl.

2. Bank nie prowadzi obsługi bilonu walut obcych.

3. W przypadku dokonywania wypłaty gotówkowej z rachunku w walutach obcych lub w przypadku konieczności wydania Klientowi reszty w walutach obcych, kwota waluty obcej wymagająca wydania w nieobsługiwanych najniższych nominałach danej waluty wypłacana będzie w złotych po przeliczeniu po średnim kursie NBP, obowiązującym w dniu wypłaty.

## § 61

- 1. Wpłaty gotówkowe w formie zamkniętej mogą być dokonywane do kas dziennych w Placówce Banku, wrzutni nocnych Placówek Banku lub jednostek organizacyjnych podwykonawców Banku oraz z wykorzystaniem inkasa samochodowego.
- 2. Wypłaty gotówkowe w formie zamkniętej mogą być realizowane w kasach Banku, w jednostkach organizacyjnych podwykonawców Banku lub za pośrednictwem inkasa samochodowego.
- 3. Gotówka zarówno w przypadku Wpłat jak i Wypłat w formie zamkniętej jest przekazywana w bezpiecznych kopertach opakowaniach gwarantujących brak niezauważonego dostępu osób postronnych do zdeponowanych wewnątrz koperty wartości pieniężnych.

#### § 62

- 1. Klient korzysta z bankowego inkasa samochodowego zgodnie z harmonogramem ustalanym pomiędzy Klientem a Bankiem lub po jednorazowym zleceniu zamówienia inkasa samochodowego.
- 2. Klient może zamówić inkaso samochodowe:
	- 1) za pośrednictwem kanału elektronicznego,
- 2) w Placówce Banku.
- 3. Zamawiając inkaso samochodowe Klient musi podać następujące dane:
	- 1) nazwa Klienta,
	- 2) numer Rachunku Klienta,<br>3) jednostka organizacyjna l
	- 3) jednostka organizacyjna Klienta,<br>4) adres siedziby mieisce przekaz
	- 4) adres siedziby miejsce przekazania wpłaty/wypłaty,
	- 5) data przekazania wpłaty/wypłaty,
	- 6) waluta wpłaty/wypłaty,<br>7) kwota wpłaty/wypłaty,
	- 7) kwota wpłaty/wypłaty,
	- specyfikacja wpłaty/wypłaty.
- 4. W przypadku zamówienia inkasa samochodowego na potrzeby Wpłaty lub Wypłaty gotówkowej w formie zamkniętej istnieje możliwość wycofania dyspozycji realizacji inkasa na Dzień roboczy przed realizacją Usługi do godziny określonej w Regulaminie obrotu gotówkowego w formie zamkniętej.

### § 63

- 1. W przypadku składania Zlecenia Wpłaty w formie zamkniętej Płatnik musi wypełnić i dołączyć do pakietu z przekazywaną gotówką: 1) bankowy dowód wpłaty,
	- 2) specyfikację wpłacanej gotówki.
- 2. Na bankowym dowodzie wpłaty Płatnik musi podać: 1) nazwę Odbiorcy,
	-
	- 2) numer Rachunku Odbiorcy,<br>3) kwote i walute wpłaty.
	- $3)$  kwotę i walutę wpłaty,<br>4) nazwe Płatnika
	- 4) nazwę Płatnika,<br>5) tytuł płatności. 5) tytuł płatności.
- 3. W specyfikacji wpłacanej gotówki Płatnik musi podać:
	- 1) nominały wpłacanych banknotów/bilonu,
	- 2) liczbę banknotów/bilonu o danym nominale,
	- kwote,
	- 4) w przypadku wpłaty w walutach obcych dodatkowo nazwę i symbol waluty.

### § 64

W celu dokonania Wpłaty gotówkowej w formie zamknietej z wykorzystaniem wrzutni nocnej Klient musi posiadać atrybuty służące do otwarcia danej wrzutni, o których mowa w Regulaminie obrotu gotówkowego w formie zamkniętej.

### § 65

Rachunek Odbiorcy uznawany jest z tytułu Wpłaty gotówkowej w formie zamkniętej zgodnie z zasadami ustalonymi w Regulaminie obrotu gotówkowego w formie zamkniętej

### § 66

1. W celu dokonania Wypłaty gotówkowej w formie zamkniętej Klient zobowiązany jest zamówić wypłatę zgodnie z terminem uzgodnionym w Umowie obrotu gotówkowego w formie zamkniętej.

2. Zamówienia Wypłaty gotówkowej w formie zamkniętej Klient może dokonać:

- 1) w Placówce Banku,<br>2) za pośrednictwem k
- za pośrednictwem kanału elektronicznego.
- 3. W Zleceniu zamówienia Wypłaty gotówkowej w formie zamkniętej Klient musi podać następujące dane:
	- 1) nazwa Klienta,
	- 2) numer Rachunku Klienta<br>3) jednostka organizacyjna
	- 3) jednostka organizacyjna Klienta,<br>4) adres siedziby miejsce przekaz
	- 4) adres siedziby miejsce przekazania wpłaty/wypłaty,
	- data przekazania wpłaty/wypłaty,
	- 6) waluta wpłaty/wypłaty, 7) kwota wpłaty/wypłaty,
	- 8) specyfikacja wpłaty/wypłaty.
- 4. Klient może odebrać Wypłatę gotówkową w formie zamkniętej:
	- 1) w Placówce Banku,
	- 2) w liczarni,
	- 3) z wykorzystaniem inkasa samochodowego zgodnie z § 62.

5. Upoważniona w imieniu Klienta osoba odbierająca pakiet zobowiązana jest w momencie odbioru zweryfikować dane zamieszczone w Protokole zdawczo odbiorczym.

### § 67

- 1. Zamówienia na Wypłaty gotówkowe w formie zamkniętej oraz zamówienia inkasa samochodowego Klient może składać w godzinach określonych w Regulaminie obrotu gotówkowego w formie zamkniętej.
- 2. Zleceń Wpłat i Wypłat gotówkowych w formie zamkniętej realizowanych w Placówkach Banku dokonywać można w godzinach pracy Placówek.

W przypadku odbioru Wypłaty gotówkowej w formie zamkniętej z Placówki Banku - zarówno w przypadku osobistego odbioru przez Klienta, jak i przy wykorzystaniu inkasa samochodowego - Rachunek Płatnika obciążany jest z tytułu Wypłaty w formie zamkniętej w dniu odbioru gotówki. § 69

W przypadku odbioru Wypłaty gotówkowej w formie zamkniętej z liczarni - zarówno w przypadku osobistego odbioru przez Klienta, jak i przy wykorzystaniu inkasa samochodowego - kwota wypłaty blokowana jest w dniu poprzedzającym dzień wypłaty, natomiast Rachunek Płatnika obciążany jest w dniu odbioru gotówki.

#### § 70

- 1. Za realizację Wpłat i Wypłat w formie zamkniętej Bank pobiera prowizje i opłaty zgodnie z Taryfą opłat i prowizji.
- 2. Prowizja za realizację Transakcji pobierana jest z Rachunku Klienta, na którym realizowana była Transakcja lub z innego Rachunku prowadzonego w złotych wskazanego przez Klienta w Umowie obrotu gotówkowego w formie zamkniętej.
- 3. Prowizja za realizację Wpłaty lub Wypłaty w formie zamkniętej pobierana jest z Rachunku Klienta transakcyjnie (w dniu Transakcji) lub miesięcznie.
- 4. Bank nalicza opłatę za realizowanie na rzecz Klienta inkasa samochodowego w wysokości ustalonej indywidualnie z Klientem w Umowie obrotu gotówkowego w formie zamkniętej. Klient dokonuje zapłaty naliczonej opłaty na podstawie faktur otrzymywanych z Banku.
- 5. Dodatkowo Bank pobiera opłatę z tytułu udostępnienia kanału elektronicznego oraz z tytułu wydania klucza (1 szt.) do drzwiczek wrzutowych do wrzutni nocnej. Opłata ta pobierana jest w terminach i z Rachunków ustalonych w Umowie obrotu gotówkowego w formie zamkniętej
- 6. Strony uzgadniają, że Bank ma prawo pobrać opłatę wyrównawczą, w wysokości określonej w Umowie obrotu gotówkowego w formie zamkniętej, za każdą ujemną różnicę kasową (brak) stwierdzoną we Wpłacie w formie zamkniętej, jeżeli suma tych różnic przekroczy limit określony w Umowie obrotu gotówkowego w formie zamkniętej. Opłata wyrównawcza będzie pobierana przez Bank w skali miesięcznej, po zakończeniu danego miesiąca, którego różnice dotyczą.

### § 71

W zakresie procesu reklamacyjnego oraz działań naprawczych odpowiednie zastosowanie znajdują postanowienia, o których mowa w § 74-78.

#### Szczegółowe warunki realizacji Transakcji Kartami płatniczymi

### § 72

- 1. Kartą płatniczą może posługiwać się wyłącznie osoba, której dane identyfikacyjne zostały umieszczone na Karcie, w okresie jej ważności.
- 2. Karta płatnicza służy do dokonywania Transakcji:
- 3. bezgotówkowych tj. zapłaty za towary i usługi u Akceptantów oznaczonych logo odpowiedniej organizacji płatniczej,
- 4. gotówkowych tj. wypłat gotówki w bankomatach oraz w placówkach oznaczonych logo odpowiedniej organizacji płatniczej, realizujących tego typu Transakcje.
- 5. Użytkownik karty autoryzuje transakcję poprzez:

.

- 1) wprowadzenie numeru PIN w przypadku użycia Karty płatniczej w bankomacie lub dokonania zapłaty u Akceptanta z wykorzystaniem urządzenia do weryfikacji PIN,
- 2) złożenie podpisu na odpowiednim dowodzie sprzedaży wystawionym przez Akceptanta w momencie, gdy Kartą płatniczą est dokonywana zapłata w punkcie handlowo-usługowym lub w przypadku realizacji wypłaty gotówki w kasach banków,
- 3) podanie numeru Karty płatniczej, jej daty ważności, imienia i nazwiska oraz innych wymaganych przez Akceptanta w przypadku Transakcji dokonanych bez fizycznego przedstawienia Karty płatniczej, tj. na odległość, np. drogą telefoniczną, elektroniczną lub pisemną,
- 4) poprzez zbliżenie Karty płatniczej do terminala akceptującego Transakcje zbliżeniowe (w niektórych przypadkach może być wymagane wprowadzenie numeru PIN lub złożenie podpisu) - w przypadku Transakcji zbliżeniowej do kwoty określonej w Komunikacie dla posiadaczy Karty.

### § 73

W zakresie nieuregulowanym w niniejszym Regulaminie zastosowanie mają zasady ustalone w Regulaminie wydawania i użytkowania Karty business Banku Ochrony Środowiska S.A. oraz Regulaminie wydawania i użytkowania karty kredytowej typu Business.

### Reklamacje i działania naprawcze

### § 74

- 1. Strony uzgadniają, iż w przypadku stwierdzenia przez Klienta nieautoryzowanej, niewykonanej lub nienależycie wykonanej Transakcji płatniczej powinien on powiadomić o tym Bank niezwłocznie, nie później niż w terminie 90 dni od dnia obciążenia Rachunku albo od dnia, w którym Transakcja miała być wykonana, z zastrzeżeniem § 75 i 78. Po tym okresie roszczenia Klienta wygasają.
- 2. Zgłoszenie stwierdzenia nieautoryzowanej Transakcji płatniczej powinno być dokonane na stosowanym w Banku do tego celu formularzu przez posiadacza Rachunku lub należycie umocowaną przez niego do tego osobę, osobiście w Placówce Banku, lub inny w sposób umożliwiający zweryfikowanie przez Bank tożsamości i ewentualnego umocowania do dokonania zgłoszenia w imieniu posiadacza Rachunku, z uwagi na odpowiedzialność karną w przypadku fałszywego zgłoszenia. Powyższe nie uchybia obowiązkowi niezwłocznego zgłoszenia utraty, kradzieży, przywłaszczenia lub nieuprawionego użycia Instrumentu płatniczego lub nieuprawnionego dostępu do Instrumentu płatniczego, we właściwy dla niego sposób.
- 3. Reklamacje dotyczące , niewykonania lub nienależytego wykonania Zleceń składane są w następujący sposób:
	- 1) osobiście w każdej Placówce Banku, składając reklamację ustnie poprzez podpisanie przygotowanego przez pracownika Banku formularza lub na piśmie,
	- 2) listownie poprzez wysłanie reklamacji na adres dowolnej Placówki Banku,
	- 3) telefonicznie na udostępnione przez Bank numery telefonów,
	- 4) elektronicznie po zalogowaniu się Klienta do systemu bankowości elektronicznej lub z wykorzystaniem formularza zgłoszeniowego zamieszczonego na Stronie internetowej Banku.

- 4. Do reklamacji, w miarę możliwości, powinny być dołączone kopie dokumentów potwierdzających zasadność zgłaszanej reklamacji.
- 5. Adresy Placówek Banku podane są na Stronie internetowej. Numery telefonów, pod którymi można składać reklamacje podane są na Stronie internetowej oraz w Placówkach Banku.
- 6. Bank udziela odpowiedzi w terminie 15 dni roboczych od daty otrzymania reklamacji w przypadku reklamacji dotyczących usług płatniczych oraz w terminie 30 dni od daty otrzymania reklamacji w pozostałych przypadkach. W przypadku szczególnie skomplikowanym termin rozpatrywania reklamacji może być wydłużony, ale nie więcej niż do 35 dni roboczych od daty otrzymania reklamacji w przypadku reklamacji dotyczących usług płatniczych oraz w terminie 60 dni od daty otrzymania reklamacji w pozostałych przypadkach.
- 7.
- 8. Bank może zwrócić się do Klienta z prośbą o złożenie dodatkowych wyjaśnień lub doręczenie dodatkowych dokumentów dotyczących reklamacji.
- 9. Szczegółowe zasady, tryb i terminy składania oraz rozpatrywania reklamacji określone zostały w Zasadach przyjmowania oraz rozpatrywania skarg i reklamacji w BOŚ S.A., które są dostępne w każdej Placówce Banku oraz na stronie internetowej Banku: http://www.bosbank.pl.

- 1. Bank może uwzględnić reklamację Klienta odnośnie niezgodności związanych z wpłacaną/wypłacaną gotówką w ramach obrotu gotówkowego zamkniętego pod warunkiem, że reklamacja zostanie złożona przez Klienta w Banku w terminach:
	- 1) w przypadku Wpłat: w terminie nie późniejszym niż 10 Dni roboczych od dnia wystąpienia reklamowanego zdarzenia,
	- 2) w przypadku Wypłat: w terminie nie późniejszym niż następnego Dnia roboczego po dniu dostarczenia Wypłaty.
- 2. W przypadku jeśli Klient nie zgłosi niezgodności w terminach określonych w ust. 1, roszczenia Klienta wygasają.

### § 76

- 1. W przypadku wystąpienia nieautoryzowanej Transakcji płatniczej Bank niezwłocznie, nie później niż do końca dnia roboczego następującego po dniu stwierdzenia wystąpienia nieautoryzowanej Transakcji, którą został obciążony Rachunek lub po dniu otrzymania stosownego zgłoszenia, zgodnie z § 74 ust. 2, przywróci obciążony Rachunek do stanu jaki istniałby, gdyby nie miała miejsca nieautoryzowana Transakcja, z wyjątkiem przypadku gdy będzie miał uzasadnione i należycie udokumentowane podstawy, aby podejrzewać oszustwo i poinformuje o tym pisemnie organy powołane do ścigania przestępstw.
- 2. Strony uzgadniają, że w przypadku stwierdzenia przez Klienta Transakcji nieautoryzowanej, niewykonanej lub nienależycie wykonanej, ciężar dowodowy nie spoczywa na BOŚ S.A., z zastrzeżeniem ust. 3.
- 3. Strony uzgadniają, że wykazanie przez Bank zarejestrowanego użycia Instrumentu płatniczego jest wystarczające do udowodnienia, że Transakcja płatnicza została przez Użytkownika autoryzowana.
- 4. Strony uzgadniają, że Płatnik odpowiada za nieautoryzowane Transakcje płatnicze w pełnej wysokości, jeżeli nieautoryzowana Transakcja jest skutkiem: 1) posłużenia się utraconym przez Płatnika albo skradzionym Płatnikowi Instrumentem płatniczym lub
	- 2) przywłaszczenia Instrumentu płatniczego lub jego nieuprawnionego użycia w wyniku naruszenia przez Płatnika obowiązku zapewnienia środków służących zapobieżeniu naruszeniu indywidualnych zabezpieczeń tego instrumentu, w szczególności obowiązku przechowywania Instrumentu płatniczego z zachowaniem należytej staranności oraz nieudostępniania go osobom nieuprawnionym.
- 5. Po dokonaniu zgłoszenia zgodnie z Regulaminem bankowości elektronicznej system BOŚBank24 iBOSS w BOŚ S.A., Regulaminem wydawania i użytkowania Karty business Banku Ochrony Środowiska S.A. lub Regulaminem wydawania i użytkowania karty kredytowej typu Business, posiadacz Rachunku nie odpowiada za nieautoryzowane Transakcje, chyba że posiadacz Rachunku/użytkownik Karty doprowadził umyślnie do nieautoryzowanej **Transakcji**

### § 77

- 1. W razie stwierdzenia przez Płatnika błędnego podania danych w Zleceniu, Płatnik może złożyć w Banku dyspozycję: zmiany Zlecenia, zapytania, prośby o zwrot.
- 2. Za czynności wymagające podjęcia działań w związku z sytuacją opisaną w ust. 1, Bank obciąża Rachunek Płatnika prowizjami i opłatami wynikającymi z obowiązującej w Banku Taryfy prowizji i opłat. Płatnik ponosi również ewentualne koszty banków pośredniczących w procesie reklamacji.

### § 78

Reklamacje dotyczące transakcji dokonywanych Kartami Bank rozpatruje zgodnie z zasadami ustalonymi w Regulaminie wydawania i użytkowania karty Business Banku Ochrony Środowiska S.A. oraz Regulaminie wydawania i użytkowania karty kredytowej typu Business.

#### Zasady odpowiedzialności

### § 79

- Bank ponosi odpowiedzialność za terminowe i prawidłowe realizowanie Transakcji płatniczych.
- 2. Odpowiedzialność Banku nie obejmuje szkód wynikających z działania Klienta, a w szczególności z powodu błędów w treści złożonego Zlecenia, jak również z powodu działania Siły wyższej, wykonywania czynności zapobiegających praniu brudnych pieniędzy, przeciwdziałaniu finansowaniu terroryzmu.
- 3. Strony nie uznają za wadliwe wykonanie Zlecenia, jeśli niewykonanie, opóźnienie lub błędne wykonanie nastąpiło wskutek nieprawidłowego, niedokładnego lub nieczytelnego podania danych przez Płatnika w Zleceniu płatniczym.
- 4. Zlecenie płatnicze uznaje się za wykonane na rzecz właściwego Odbiorcy, jeżeli zostało wykonane zgodnie z danymi podanymi w Zleceniu, a w przypadku wskazania w treści Zlecenia Unikatowego identyfikatora (np. NRB lub IBAN) - jeżeli zostało wykonane zgodnie z tym Unikatowym identyfikatorem bez względu na dostarczone przez Użytkownika inne informacje dodatkowe.
- 5. Jeżeli Unikatowy identyfikator podany przez Użytkownika jest nieprawidłowy, Bank nie ponosi odpowiedzialności za niewykonanie lub nienależyte wykonanie Transakcji płatniczej. Bank na wniosek Płatnika podejmuje działania w celu odzyskania kwoty Transakcji płatniczej. Strony uzgadniają, że za odzyskanie środków Bank może pobrać opłatę w wysokości wyszczególnionej w Taryfie.

### Postanowienia końcowe

- 1. Bank ma prawo dokonywania zmian Regulaminu w trakcie trwania Umowy.
- 2. Aktualny Regulamin udostępniany jest do wiadomości Klientów w Placówkach Banku i zamieszczany na stronie internetowej Banku http://www.bosbank.pl.<br>3. Strony uzgadniają, iż Bank poinformuje Użytkownika o zmianach Regulam
- 3. Strony uzgadniają, iż Bank poinformuje Użytkownika o zmianach Regulaminu nie później niż 14 dni przed proponowaną datą ich wejścia w życie.
- 4. Informacja o zmianach Regulaminu, zawierająca tekst zmienianego Regulaminu, wraz ze wskazaniem daty publikacji na stronie internetowej Banku, udostępniana jest do wiadomości Klientów w formie papierowej w Placówkach Banku i zamieszczana na stronie internetowej Banku http://www.bosbank.pl. Informacje te mogą być również podawane w wyciągach bankowych.
- 5. Użytkownik może zgłosić sprzeciw wobec zmian niniejszego Regulaminu w terminie 14 dni od daty publikacji, co będzie jednoznaczne z rozwiązaniem Umowy od dnia obowiązywania zmienionego Regulaminu.
- 6. Jeżeli w terminie 14 dni od daty publikacji na stronie internetowej informacji o zmianie Regulaminu Klient nie zgłosi sprzeciwu, o którym mowa w ust. 5 albo nie wypowie Umowy, zmieniony Regulamin obowiązuje od dnia jego wprowadzenia przez Bank, tj. od daty wejścia w życie stosownego wewnętrznego aktu normatywnego Banku.
- 7. W przypadku wypowiedzenia Umowy przez Klienta z powodu zmiany Regulaminu, do dnia jej rozwiązania zastosowanie ma dotychczasowy Regulamin.
- 8. Zgoda na Polecenie zapłaty, o której mowa w § 37, udzielona przed dniem wejścia w życie niniejszego Regulaminu obowiązuje w odniesieniu do Polecenia zapłaty wykonywanego na zasadach określonych w niniejszym Regulaminie, chyba że Płatnik złoży cofnięcie Zgody na obciążenie Rachunku. Cofnięcie Zgody przez Płatnika jest skuteczne w odniesieniu do Transakcji Polecenia zapłaty, w której dniem obciążenia Rachunku jest dzień następujący po dniu złożenia cofnięcia Zgody na obciążenie Rachunku.

- 1. W zakresie nieuregulowanym Umową ramową, o której mowa w § 1 ust. 2 niniejszego Regulaminu, postanowień art. 17 ust. 1 i 3, art. 19-20, art. 22-32, art. 34-37, art. 45, art. 47-48, art. 51 ust. 3-5, art. 144-146 Ustawy nie stosuje się.
- 2. Strony uzgadniają, że w zakresie dopuszczalnym przepisami Ustawy i odmiennie uregulowanym w niniejszym Regulaminie postanowień Działu III Rozdziału 4 Ustawy nie stosuje się.

### § 82

W sprawach nieuregulowanych niniejszym Regulaminem zastosowanie mają postanowienia Regulaminu rachunków bankowych dla Klientów instytucjonalnych oraz powszechnie obowiązujące przepisy prawa.